## Package 'paleopop'

October 14, 2021

<span id="page-0-0"></span>Type Package

Title Pattern-Oriented Modeling Framework for Coupled Niche-Population Paleo-Climatic Models

Version 2.1.2

Maintainer Julia Pilowsky <julia.pilowsky@adelaide.edu.au>

URL <https://github.com/GlobalEcologyLab/paleopop/>

BugReports <https://github.com/GlobalEcologyLab/paleopop/issues>

Description This extension of the poems pattern-oriented modeling (POM) framework provides a collection of modules and functions customized for paleontological time-scales, and optimized for single-generation transitions and large populations, across multiple generations.

**Depends**  $R (= 3.6.0)$ 

License GPL  $(>= 3)$ 

Encoding UTF-8

LazyData true

RoxygenNote 7.1.1

**Imports** poems ( $> = 1.0.0$ ), R6 ( $> = 2.5.0$ ), sf ( $> = 0.9$ )

- Collate data.R PaleoPopModel.R PaleoPopResults.R PaleoRegion.R paleopop\_simulator.R paleopop.R region\_subset.R
- Suggests testthat (>= 3.0.0), knitr, rmarkdown, markdown, dplyr, raster

VignetteBuilder knitr

Config/testthat/edition 3

NeedsCompilation no

Author Sean Haythorne [aut],

Julia Pilowsky [aut, cre] (<<https://orcid.org/0000-0002-6376-2585>>), Stuart Brown [aut] (<<https://orcid.org/0000-0002-0669-1418>>), Damien Fordham [aut] (<<https://orcid.org/0000-0003-2137-5592>>)

Repository CRAN

Date/Publication 2021-10-14 04:20:02 UTC

## <span id="page-1-0"></span>R topics documented:

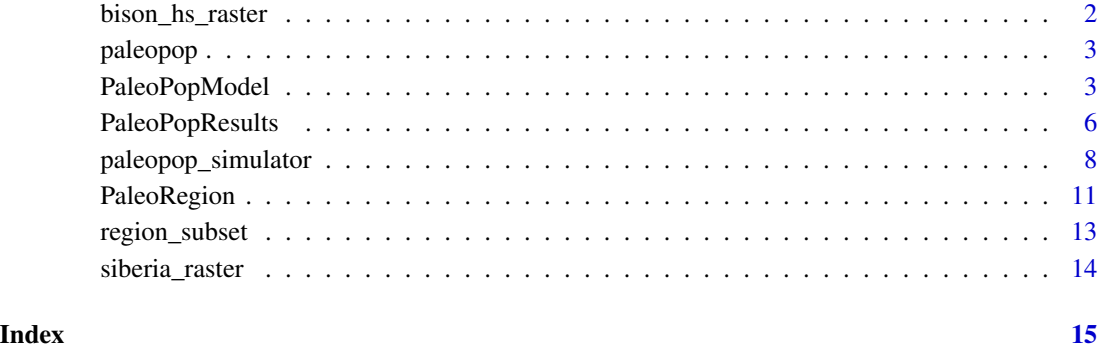

bison\_hs\_raster *Bison vignette habitat suitability raster*

### Description

A *raster* dataset defining estimated habitat suitability values for each grid cells of the Siberian study region of the bison example vignette.

### Usage

bison\_hs\_raster

### Format

A *raster::RasterStack* object:

dimensions 21 rows by 180 columns by 1001 layers

resolution 2 by 2 degree grid cells

extent longitude -180 to 180 degrees; latitude 42 to 84 degrees

values Estimated habitat suitability values of 0 to 1

### Source

TBA

<span id="page-2-0"></span>paleopop *paleopop: Ensemble population modeling and simulation on paleo time scales*

### Description

The paleopop package is an extension of the [poems](#page-0-0) framework of [R6](#page-0-0) classes, which simulate populations on a dynamic landscape and validate the results via pattern-oriented modeling. paleopop adds functionality for modeling populations over paleo time scales.

### Details

The new functions and R6 classes added by paleopop to the poems framework are:

[paleopop\\_simulator](#page-7-1) function: Analogous to the [population\\_simulator](#page-0-0) function in poems, this is the engine of simulation in paleopop, handling input parameters, simulating over long time scales, and outputting up to six different types of results.

- [PaleoRegion](#page-10-1) class: Inherited from [Region](#page-0-0), this class defines a geographic region that changes over time, creating a temporal mask that defines which cells are occupiable at a time step.
- [region\\_subset](#page-12-1) function: a utility function for subsetting regions defined by coordinates.
- [PaleoPopModel](#page-2-1) class: Inherited from [SimulationModel](#page-0-0), this class encapsulates the input parameters utilized by the [paleopop\\_simulator](#page-7-1).
- [PaleoPopResults](#page-5-1) class: Inherited from [SimulationResults](#page-0-0), this class encapsulates the results generated by the [paleopop\\_simulator](#page-7-1), as well as dynamically generating additional derived results.

<span id="page-2-1"></span>PaleoPopModel *R6 class representing a population model for the paleopop simulator*

#### Description

[R6](#page-0-0) class representing a spatially-explicit demographic-based population model. It extends the [SimulationModel](#page-0-0) class with parameters for the [paleopop\\_simulator](#page-7-1). It inherits functionality for creating a nested model, whereby a nested template model with fixed parameters is maintained when a model is cloned for various sampled parameters. Also provided are extensions to the methods for checking the consistency and completeness of model parameters.

### Super classes

[poems::GenericClass](#page-0-0) -> [poems::GenericModel](#page-0-0) -> [poems::SpatialModel](#page-0-0) -> [poems::SimulationModel](#page-0-0) -> PaleoPopModel

### Public fields

attached A list of dynamically attached attributes (name-value pairs).

### <span id="page-3-0"></span>Active bindings

- simulation\_function Name (character string) or source path of the default simulation function, which takes a model as an input and returns the simulation results.
- model\_attributes A vector of model attribute names.
- region A [Region](#page-0-0) (or inherited class) object specifying the study region.
- coordinates Data frame (or matrix) of X-Y population coordinates (WGS84) in longitude (degrees West) and latitude (degrees North).
- random\_seed Number to seed the random number generation for stochasticity.
- time\_steps Number of simulation time steps.
- years\_per\_step Number of years per time step.
- populations Number of population cells.
- initial\_abundance Array (matrix) of initial abundance values at each population cell.
- transition\_rate Rate (numeric) of transition between generations at each time-step.
- standard\_deviation Standard deviation (numeric) for applying environmental stochasticity to transition rates.
- compact\_decomposition List containing a compact transposed (Cholesky) decomposition *matrix* (t\_decomposition\_compact\_matrix) and a corresponding *map* of population indices (t\_decomposition\_compact\_map), as per [SpatialCorrelation](#page-0-0) class attributes.
- carrying\_capacity Array (or matrix) of carrying capacity values at each population cell (across time).
- density\_dependence Density dependence type ("competition", "logistic", or "ceiling").
- growth\_rate\_max Maximum growth rate (utilized by density dependence processes).
- dispersal\_data List of data frames of non-zero dispersal rates and indices for constructing a compact dispersal matrix, and optional changing rates over time, as per class [DispersalGenerator](#page-0-0) *dispersal\_data* attribute.
- dispersal\_target\_k Target population carrying capacity threshold for density dependent dispersal.
- harvest Boolean for utilizing harvesting.
- harvest\_max Proportion harvested per year (annual time scale not generational).
- harvest\_g The "G" parameter in the harvest function.
- harvest\_z The "Z" parameter in the harvest function.
- harvest\_max\_n Maximum density per grid cell.
- human\_density Matrix of human density (fraction) (\$populations rows by \$time\_steps columns).
- abundance\_threshold Abundance threshold (that needs to be exceeded) for each population to persist.
- occupancy\_threshold Threshold for the number of populations occupied (that needs to be exceeded) for all populations to persist.
- results\_selection List of results selection from ("abundance", "ema", "extirpation", "harvested", "occupancy", "human\_density").

### PaleoPopModel 5

attribute\_aliases A list of alternative alias names for model attributes (form: alias = "attribute") to be used with the set and get attributes methods.

template\_model Nested template model for fixed (non-sampled) attributes for shallow cloning.

sample\_attributes Vector of sample attribute names (only).

required\_attributes Vector of required attribute names (only), i.e. those needed to run a simulation.

error\_messages A vector of error messages encountered when setting model attributes.

warning\_messages A vector of warning messages encountered when setting model attributes.

### Methods

### Public methods:

- [PaleoPopModel\\$list\\_consistency\(\)](#page-4-0)
- [PaleoPopModel\\$list\\_completeness\(\)](#page-4-1)
- [PaleoPopModel\\$clone\(\)](#page-4-2)

<span id="page-4-0"></span>Method list\_consistency(): Returns a boolean to indicate if (optionally selected or all) model attributes (such as dimensions) are consistent.

*Usage:*

```
PaleoPopModel$list_consistency(params = NULL)
```
*Arguments:*

params Optional array of parameter/attribute names.

*Returns:* List of booleans (or NAs) to indicate consistency of selected/all attributes.

<span id="page-4-1"></span>Method list\_completeness(): Returns a list of booleans (or NAs) for each parameter to indicate attributes that are necessary to simulate the model have been set and are consistent/valid.

*Usage:*

```
PaleoPopModel$list_completeness()
```
*Returns:* List of booleans (or NAs) for each parameter to indicate to indicate completeness (and consistency).

<span id="page-4-2"></span>Method clone(): The objects of this class are cloneable with this method.

*Usage:* PaleoPopModel\$clone(deep = FALSE)

*Arguments:*

deep Whether to make a deep clone.

```
library(poems)
library(raster)
# Ring Island example region
coordinates \leq data.frame(x = rep(seq(-178.02, -178.06, -0.01), 5),
                          y = rep(seq(19.02, 19.06, 0.01), each = 5)
```
template\_raster <- Region\$new(coordinates = coordinates)\$region\_raster # full extent sealevel\_raster <- template\_raster template\_raster[][c(7:9, 12:14, 17:19)] <- NA # make Ring Island sealevel\_raster[][c(7:9, 12:14, 17:18)] <- NA raster\_stack <- raster::stack(x = append(replicate(9, template\_raster), sealevel\_raster)) region <- PaleoRegion\$new(template\_raster = raster\_stack) # Model template template\_model <- PaleoPopModel\$new(simulation\_function = "paleopop\_simulator", # the default region = region, years\_per\_step = 25, # default: 1 year time\_steps = 10) template\_model\$required\_attributes # more requirements than the SimulationModel object in poems template\_model\$is\_complete() # the required attributes have not been filled in template\_model#is\_consistent() # however, the attributes that are filled in are consistent

<span id="page-5-1"></span>PaleoPopResults *R6 class representing paleopop simulator results.*

### **Description**

[R6](#page-0-0) class for encapsulating and dynamically generating spatially-explicit [paleopop\\_simulator](#page-7-1) results, as well as optional re-generated [Generator](#page-0-0) for niche carrying capacity and/or human density.

### Super classes

[poems::GenericClass](#page-0-0) -> [poems::GenericModel](#page-0-0) -> [poems::SpatialModel](#page-0-0) -> [poems::SimulationResults](#page-0-0) -> PaleoPopResults

### Public fields

attached A list of dynamically attached attributes (name-value pairs).

### Active bindings

model\_attributes A vector of model attribute names.

region A [Region](#page-0-0) (or inherited class) object specifying the study region.

coordinates Data frame (or matrix) of X-Y population coordinates (WGS84) in longitude (degrees West) and latitude (degrees North).

time\_steps Number of simulation time steps.

burn\_in\_steps Optional number of initial 'burn-in' time steps to be ignored.

- occupancy\_mask Optional binary mask array (matrix), data frame, or raster (stack) for each cell at each time-step of the simulation including burn-in.
- trend\_interval Optional time-step range (indices) for trend calculations (assumes indices begin after the burn-in when utilized).
- abundance Matrix of population abundance across simulation time-steps (*populations* rows by *duration* columns).

- <span id="page-6-0"></span>abundance\_trend Trend or average Sen's [slope](#page-0-0) of total abundance (optionally across a time-step interval).
- ema Matrix of population expected minimum abundance (EMA) across simulation time-steps (*populations* rows by *duration* columns).
- extirpation Array of population extirpation times.
- extinction\_location The weighted centroid of cells occupied in the time-step prior to the extirpation of all populations (if occurred).
- harvested Matrix of the number of animals harvested from each population at each time-step (*populations* rows by *duration* columns).
- occupancy Array of the number of populations occupied at each time-step.
- carrying\_capacity Optional matrix of simulation input carrying capacity to be combined with results (*populations* rows by *duration* columns).
- human\_density Optional matrix of simulation input human density to be combined with results (*populations* rows by *duration* columns).
- all Nested simulation results for all cells.
- parent Parent simulation results for individual cells.
- default Default value/attribute utilized when applying primitive metric functions (e.g. max) to the results.
- attribute\_aliases A list of alternative alias names for model attributes (form: alias = "attribute") to be used with the set and get attributes methods.
- error\_messages A vector of error messages encountered when setting model attributes.
- warning\_messages A vector of warning messages encountered when setting model attributes.

### Methods

### Public methods:

• [PaleoPopResults\\$clone\(\)](#page-4-2)

Method clone(): The objects of this class are cloneable with this method.

*Usage:*

PaleoPopResults\$clone(deep = FALSE)

*Arguments:*

deep Whether to make a deep clone.

```
library(raster)
library(poems)
# Ring Island example region
coordinates <- data.frame(x = rep(seq(-178.02, -178.06, -0.01), 5),
                          y = rep(seq(19.02, 19.06, 0.01), each = 5))
template_raster <- Region$new(coordinates = coordinates)$region_raster # full extent
sealevel_raster <- template_raster
template_raster[][c(7:9, 12:14, 17:19)] <- NA # make Ring Island
```

```
sealevel_raster[][c(7:9, 12:14, 17:18)] <- NA
raster_stack <- raster::stack(x = append(replicate(9, template_raster), sealevel_raster))
region <- PaleoRegion$new(template_raster = raster_stack)
# Model template
model_template <- PaleoPopModel$new(
region = region,
time_steps = 10,
years_per_step = 12, # years per generational time-step
standard_deviation = 0.1,
growth_rate_max = 0.6,
harvest = FALSE,
populations = region$region_cells,
initial_abundance = seq(9000, 0, -1000),
transition_rate = 1.0,
carrying_capacity = rep(1000, 17),
dispersal = (ldiag(nrow = 17, ncol = 17))*0.05,
density_dependence = "logistic",
dispersal_target_k = 10,
occupancy_threshold = 1,
abundance_threshold = 10,
results_selection = c("abundance")
\lambda# Simulations
results <- paleopop_simulator(model_template)
# Results
results_model <- PaleoPopResults$new(results = results, region = region, time_steps = 10)
results_model$extirpation # cells where the population goes to zero are marked 1
results_model$occupancy # indicates with 0 and 1 which cells are occupied at each time step
results_model$ema # expected minimum abundance
```
<span id="page-7-1"></span>paleopop\_simulator *Runs a customized population model simulation.*

### Description

Simulates a population model customized for paleontological time-scales, optimized for singlegeneration transitions and large populations, across multiple generations and returns simulation results. Each generational time-step includes:

- 1. Density dependence calculations
- 2. Environmental stochasticity calculations
- 3. Generational transition calculations
- 4. Harvest calculations
- 5. Dispersal calculations
- 6. Results collection

<span id="page-7-0"></span>

### <span id="page-8-0"></span>Usage

paleopop\_simulator(inputs)

### Arguments

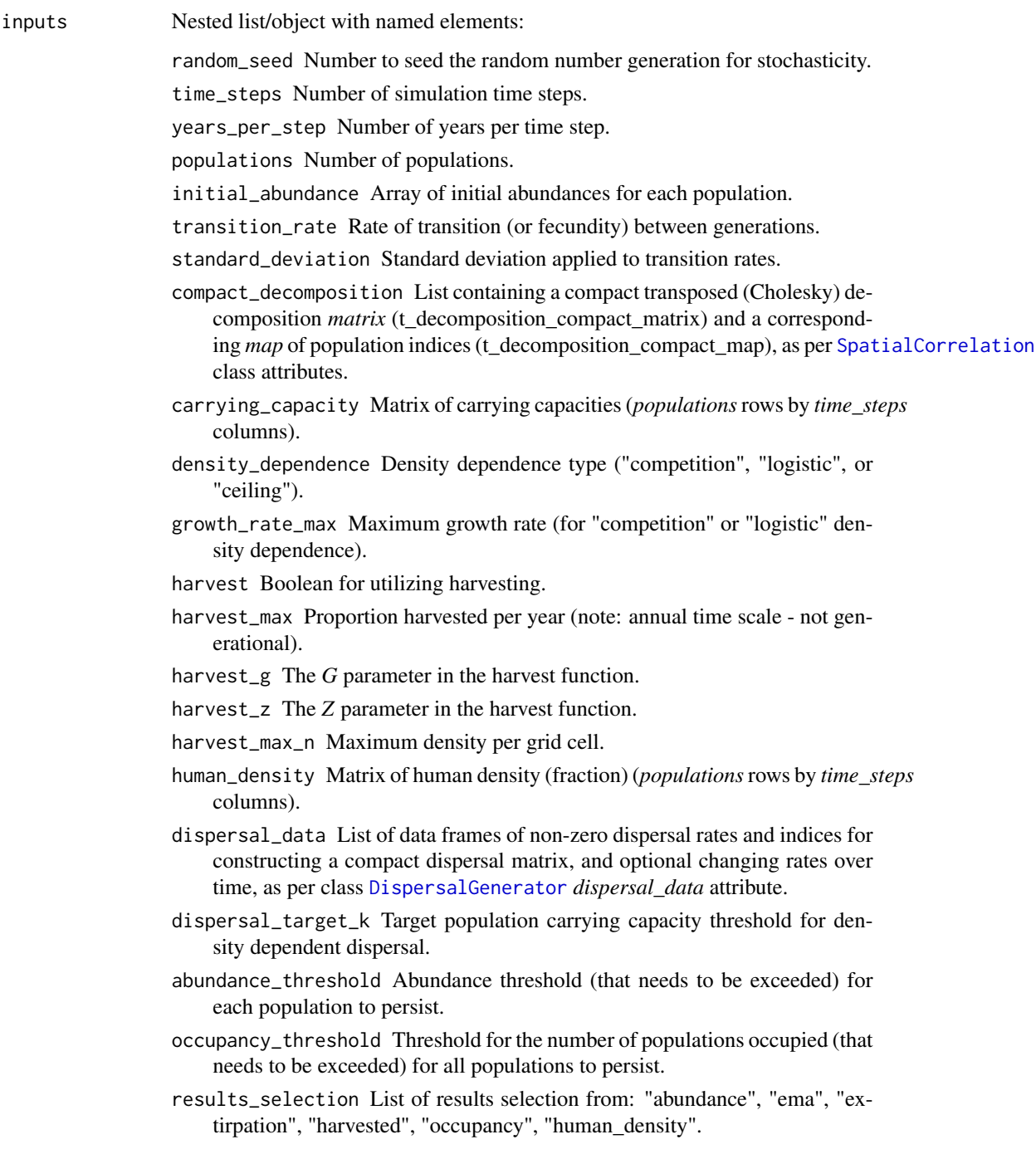

#### Value

Simulation results as a nested list (as selected):

abundance Matrix of simulation abundances (*populations* rows by *time\_steps* columns).

ema Matrix of expected minimum abundances (*populations* rows by *time\_steps* columns).

extirpation Array of extirpation times for each population.

harvested Matrix of estimated individuals harvested (*populations* rows by *time\_steps* columns).

occupancy Array of number of populations occupied at each time-step.

human\_density Matrix of human densities, (*populations* rows by *time\_steps* columns).

```
library(raster)
library(poems)
# Ring Island example region
coordinates <- data.frame(x = rep(seq(-178.02, -178.06, -0.01), 5),
                          y = rep(seq(19.02, 19.06, 0.01), each = 5)template_raster <- Region$new(coordinates = coordinates)$region_raster # full extent
sealevel_raster <- template_raster
template_raster[][c(7:9, 12:14, 17:19)] <- NA # make Ring Island
sealevel_raster[][c(7:9, 12:14, 17:18)] <- NA
raster_stack <- raster::stack(x = append(replicate(9, template_raster), sealevel_raster))
region <- PaleoRegion$new(template_raster = raster_stack)
# Model template
model_template <- PaleoPopModel$new(
region = region,
time_steps = 10,
years_per_step = 12, # years per generational time-step
standard_deviation = 0.1,
growth_rate_max = 0.6,
harvest = FALSE,
populations = region$region_cells,
initial_abundance = seq(9000, 0, -1000),
transition_rate = 1.0,
carrying_capacity = rep(1000, 17),
dispersal = (ldiag(nrow = 17, ncol = 17))*0.05,
density_dependence = "logistic",
dispersal_target_k = 10,
occupancy_threshold = 1,
abundance_threshold = 10,
results_selection = c("abundance")
)
# Simulations
results <- paleopop_simulator(model_template) # input as PaleoPopModel object
inputs <- model_template$get_attributes()
paleopop_simulator(inputs) # input as list of attributes
```
<span id="page-10-1"></span><span id="page-10-0"></span>

### Description

[R6](#page-0-0) class representing a study region of temporally changing spatial grid cells, defined via a *Raster-Layer* object (see [raster](#page-0-0)) and a temporal mask indicating which cells are included at each time step.

### Super classes

[poems::GenericClass](#page-0-0) -> [poems::Region](#page-0-0) -> PaleoRegion

### Public fields

attached A list of dynamically attached attributes (name-value pairs).

### Active bindings

- coordinates Data frame (or matrix) of X-Y population (WGS84) coordinates in longitude (degrees West) and latitude (degrees North) (get and set), or distance-based coordinates dynamically returned by region raster (get only).
- region\_raster A *RasterLayer* object (see [raster](#page-0-0)) defining the region with finite values (NAs elsewhere).
- use\_raster Boolean to indicate that a raster is to be used to define the region (default TRUE).
- strict\_consistency Boolean to indicate that, as well as resolution, extent and CRS, consistency checks also ensure that a raster's finite/occupiable cells are the same or a subset of those defined by the region (default TRUE).
- temporal\_mask Matrix of booleans indicating which region cells are included at each time step.
- region\_cells Dynamically calculated number of region coordinates or raster cells with finite/non-NA values.
- region\_indices Dynamically calculated region indices for raster cells with finite/non-NA values (all if not a raster).

### Methods

### Public methods:

- [PaleoRegion\\$new\(\)](#page-10-2)
- [PaleoRegion\\$raster\\_from\\_values\(\)](#page-11-0)
- [PaleoRegion\\$temporal\\_mask\\_raster\(\)](#page-11-1)
- [PaleoRegion\\$clone\(\)](#page-4-2)

<span id="page-10-2"></span>Method new(): Initialization method sets temporally changing raster layers for paleontological region.

*Usage:*

```
PaleoRegion$new(template_raster = NULL, remove_zeros = FALSE, ...)
```
*Arguments:*

- template\_raster A *RasterLayer*, *RasterBrick*, or *RasterStack* object (see [raster](#page-0-0)) defining the paleontological region with example finite values (NAs elsewhere)
- remove\_zeros Boolean to indicate that cells that are zero across all layers (times) are to be removed, i.e. set to NA (default is FALSE).
- ... Additional parameters passed individually.

<span id="page-11-0"></span>Method raster\_from\_values(): Converts an array (or matrix) of values into a raster (or stack) consistent with the region raster (matching extent, resolution, and finite/NA cells), and with the temporal mask (if any) applied.

*Usage:*

PaleoRegion\$raster\_from\_values(values)

*Arguments:*

values An array (or matrix) of values to be placed in the raster (or stack) having dimensions consistent with the region cell number.

*Returns:* A *RasterLayer* (or *RasterStack/Brick*) object consistent with the region raster with temporal mask (if any) applied.

<span id="page-11-1"></span>Method temporal\_mask\_raster(): Returns the temporal mask as a raster stack/brick object consistent with the region raster.

*Usage:*

```
PaleoRegion$temporal_mask_raster()
```
*Returns:* A *RasterStack/Brick*) object with temporal mask values of 1 (true) and NA elsewhere.

Method clone(): The objects of this class are cloneable with this method.

*Usage:*

PaleoRegion\$clone(deep = FALSE)

*Arguments:*

deep Whether to make a deep clone.

```
library(poems)
library(raster)
# Ring Island example region
coordinates <- data.frame(x = rep(seq(-178.02, -178.06, -0.01), 5),
                          y = rep(seq(19.02, 19.06, 0.01), each = 5)template_raster <- Region$new(coordinates = coordinates)$region_raster # full extent
sealevel_raster <- template_raster
template_raster[][c(7:9, 12:14, 17:19)] <- NA # make Ring Island
sealevel_raster[][c(7:9, 12:14, 17:18)] <- NA
raster_stack <- raster::stack(x = append(replicate(9, template_raster), sealevel_raster))
region <- PaleoRegion$new(template_raster = raster_stack)
raster::plot(region$temporal_mask_raster()[[1]], main = "Ring Island (first timestep)",
             xlab = "Longitude (degrees)", ylab = "Latitude (degrees)",
```

```
colNA = "blue", legend = FALSE)
raster::plot(region$temporal_mask_raster()[[10]], main = "Ring Island (last timestep)",
            xlab = "Longitude (degrees)", ylab = "Latitude (degrees)",
             colNA = "blue", legend = FALSE)
```
<span id="page-12-1"></span>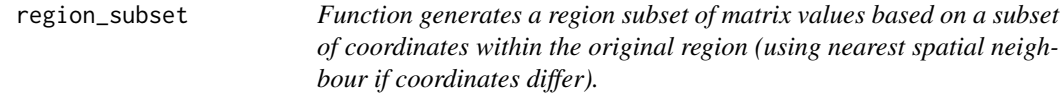

### Description

region\_subset generates a region subset of matrix values based on a subset of coordinates within the original region (using nearest spatial neighbour if coordinates differ).

### Usage

```
region_subset(orig_coords = NULL, orig_matrix = NULL, subset_coords = NULL)
```
### Arguments

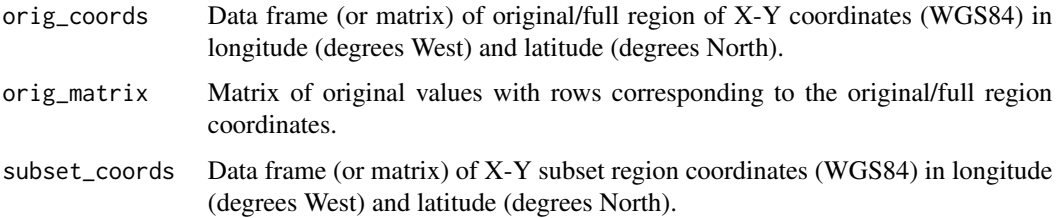

### Value

A matrix of values corresponding to the subset region coordinates (using nearest spatial neighbor if original and subset coordinates differ).

```
coordinates \leq data.frame(x = rep(seq(-178.02, -178.06, -0.01), 5),
                          y = rep(seq(19.02, 19.06, 0.01), each = 5)values \leq matrix(seq(1, 25, 1))
subset \leq data.frame(x = rep(seq(-178, -178.04, -0.005), 7),
                     y = rep(seq(19.03, 19.06, 0.005), each = 9))
region_subset(coordinates, values, subset) # nearest neighbor interpolation
```
<span id="page-13-0"></span>

### Description

A raster dataset defining the grid cells of the Siberia study region in a temporally dynamic manner for the bison example vignette.

### Usage

siberia\_raster

### Format

A *raster::RasterStack* object:

dimensions 21 rows by 180 columns by 1001 layers

resolution 2 by 2 degree grid cells

crs WGS84 latitude longitude

extent longitude -180 to 180 degrees; latitude 42 to 84 degrees

values region defined by 913 cells with value of 1, surrounded by non-region NA values

### Source

TBA

# <span id="page-14-0"></span>Index

∗ datasets bison\_hs\_raster, [2](#page-1-0) siberia\_raster, [14](#page-13-0) bison\_hs\_raster, [2](#page-1-0) DispersalGenerator, *[4](#page-3-0)*, *[9](#page-8-0)* Generator, *[6](#page-5-0)* paleopop, [3](#page-2-0) paleopop\_simulator, *[3](#page-2-0)*, *[6](#page-5-0)*, [8](#page-7-0) PaleoPopModel, *[3](#page-2-0)*, [3](#page-2-0) PaleoPopResults, *[3](#page-2-0)*, [6](#page-5-0) PaleoRegion, *[3](#page-2-0)*, [11](#page-10-0) poems, *[3](#page-2-0)* poems::GenericClass, *[3](#page-2-0)*, *[6](#page-5-0)*, *[11](#page-10-0)* poems::GenericModel, *[3](#page-2-0)*, *[6](#page-5-0)* poems::Region, *[11](#page-10-0)* poems::SimulationModel, *[3](#page-2-0)* poems::SimulationResults, *[6](#page-5-0)* poems::SpatialModel, *[3](#page-2-0)*, *[6](#page-5-0)* population\_simulator, *[3](#page-2-0)* R6, *[3](#page-2-0)*, *[6](#page-5-0)*, *[11](#page-10-0)* raster, *[11,](#page-10-0) [12](#page-11-2)* Region, *[3,](#page-2-0) [4](#page-3-0)*, *[6](#page-5-0)* region\_subset, *[3](#page-2-0)*, [13](#page-12-0) siberia\_raster, [14](#page-13-0) SimulationModel, *[3](#page-2-0)* SimulationResults, *[3](#page-2-0)* slope, *[7](#page-6-0)* SpatialCorrelation, *[4](#page-3-0)*, *[9](#page-8-0)*